# **Multi Layout Slideshow**

This extension for WYSIWYG Web Builder implements a slideshow where each slide can have a different layout. There are 16 different layouts, for example: grid, circles, cards stack, several magazine layouts etc.

The Multi Layout Slideshow can be used in responsive layouts (with breakpoints) or inside a layout grid for full width/flexible layouts.

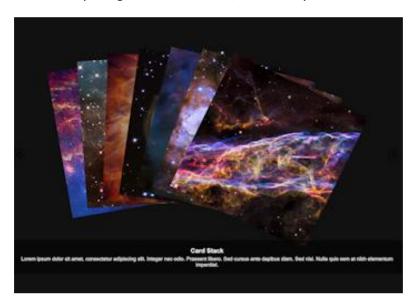

#### Online demo:

https://www.wysiwygwebbuilder.com/support/multilayoutslideshow.html

### Adding slides / images

The number of images per slide depends on the selected layout. The required number of images is displayed in the 'Images' field. Some layouts have a fixed image count while for others the count depends on the number of columns / rows. Each slide can have a title, description, and an optional link.

## **Padding**

Specifies the padding around the slides. This makes it possible to display the image with an offset from the edges. For example, if you do not want the next and previous buttons on top of the images.

## Interval

Specifies the interval between the slides in seconds. If this value set to 0, then the slides will not rotate automatically.

#### **Filter**

This option makes it possible to apply a filter to the thumbnail images. The filter will be removed when the mouse is hovered over the images.

The following filters are available:

- sepia
- grayscale
- blur
- opacity light
- opacity dark

#### Border

Specifies the width, color and radius of the image border.

#### **Text**

Specifies the font, color, alignment and padding the titles and descriptions.

#### Button

Specifies the styling of the 'Read More' button. If you leave the Text field empty, then the button (with link) will not be displayed.

#### **Navigation**

Specifies the style, size and offsets of the navigation buttons (next, previous).

How to install this extension so it is available in WYSIWYG Web Builder? You can use the Extension Manager (Menu->Tools->Extension Manager) to install this extension.

Alternatively, you can manually copy all files from the zip file to the Web Builder extensions folder. Usually this folder is in this location:

My Documents\WYSIWYG Web Builder\system\extensions\

#### Requirements

WYSIWYG Web Builder 15 or higher

## License Agreement

This is a commercial extension for WYSIWYG Web Builder.
This extension is not free! To use it on your website you will need to buy a license: <a href="http://www.wysiwyqwebbuilder.com/multilayoutslideshow.html">http://www.wysiwyqwebbuilder.com/multilayoutslideshow.html</a>

This application may not be sold, rented, redistributed, sublicensed or modified without permission of the author.

This application is provided "AS IS" without warranty of any kind including, but not limited to, warranties of merchantability, fitness for a particular purpose and non-infringement. In no event will Pablo Software Solutions be liable for any direct, indirect, incidental, special, exemplary or consequential damages, including damages for loss of profits, loss or inaccuracy of data, incurred by any person from such person's usage of this application if advised of the possibility of such damages.

This extension was created by Pablo.
Inspired by a codrops tutorial by Mary Lou
<a href="https://tympanus.net/codrops/2016/08/10/multi-layout-slideshow/">https://tympanus.net/codrops/2016/08/10/multi-layout-slideshow/</a>

Copyright 2021 WYSIWYG Web Builder <a href="http://www.wysiwygwebbuilder.com">http://www.wysiwygwebbuilder.com</a>